# CULTURAL HERITAGE SURVEILLANCE DATA SHEETS (DOC. B) Guidance Note

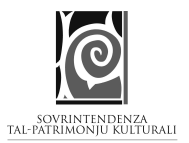

 $\overline{\mathbb{I}}$ 

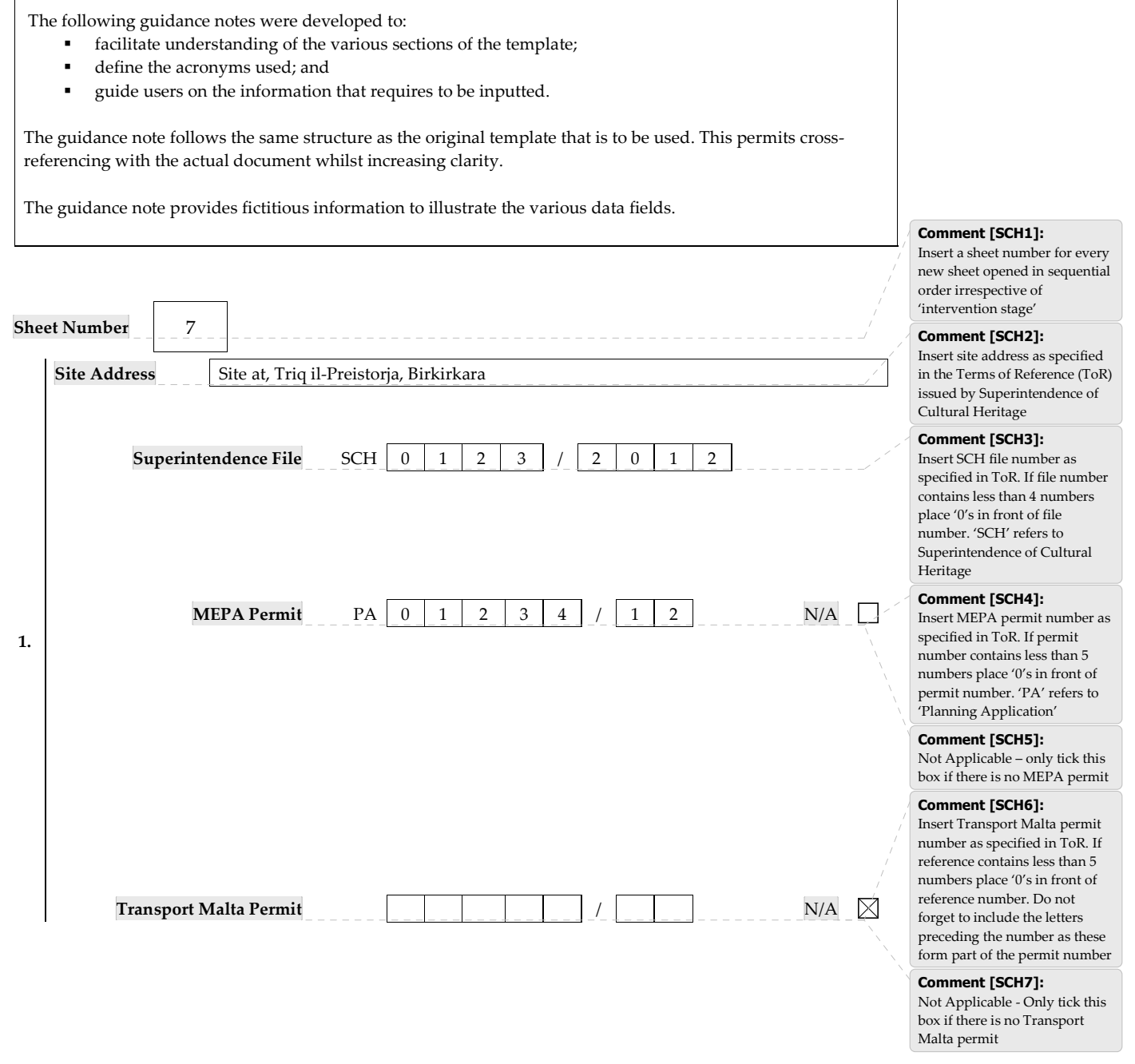

Version 1.0 – 06 December 2011 Page 1/4

 $\Gamma$ 

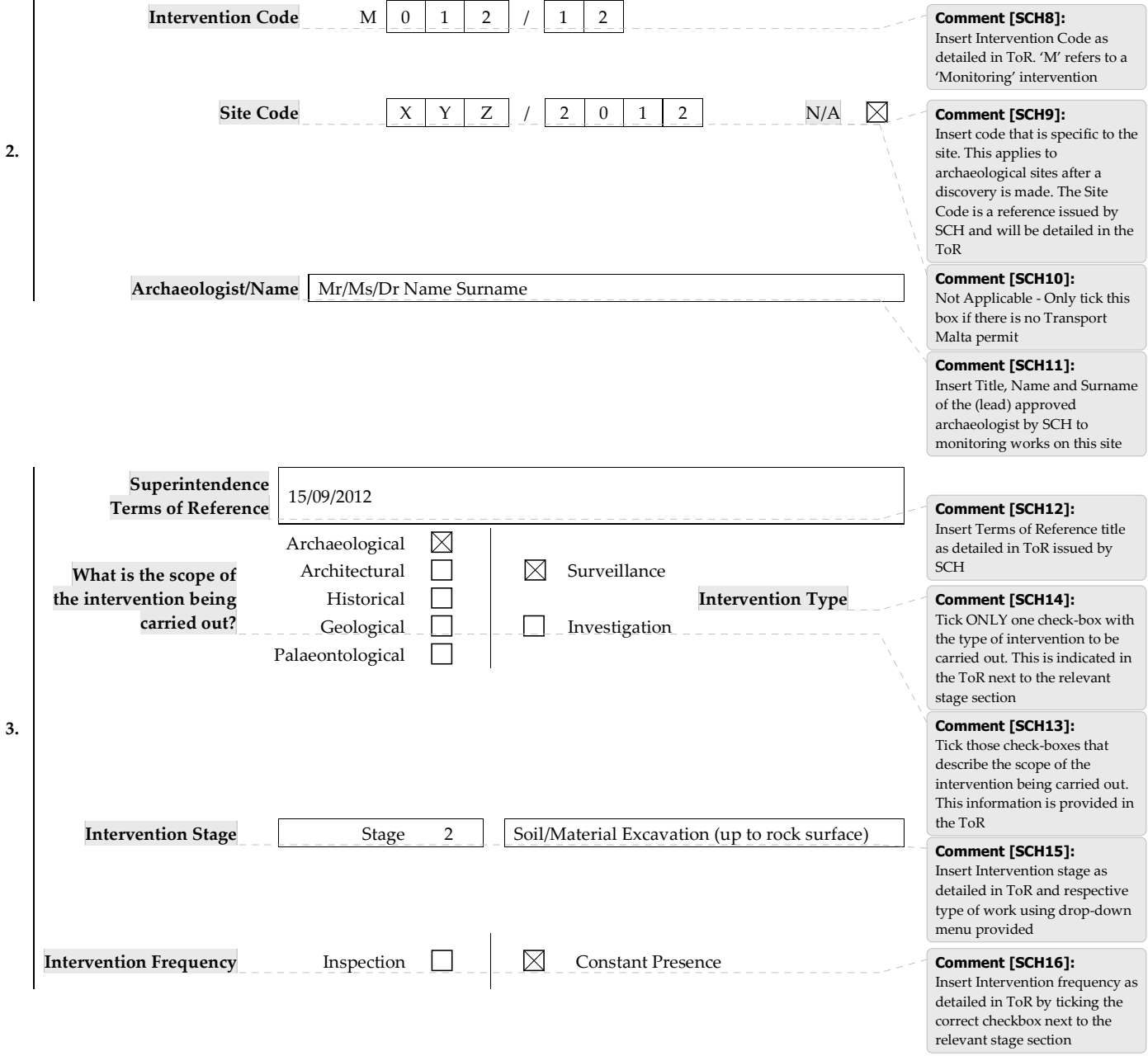

Version 1.0 – 06 December 2011 Page 2/4

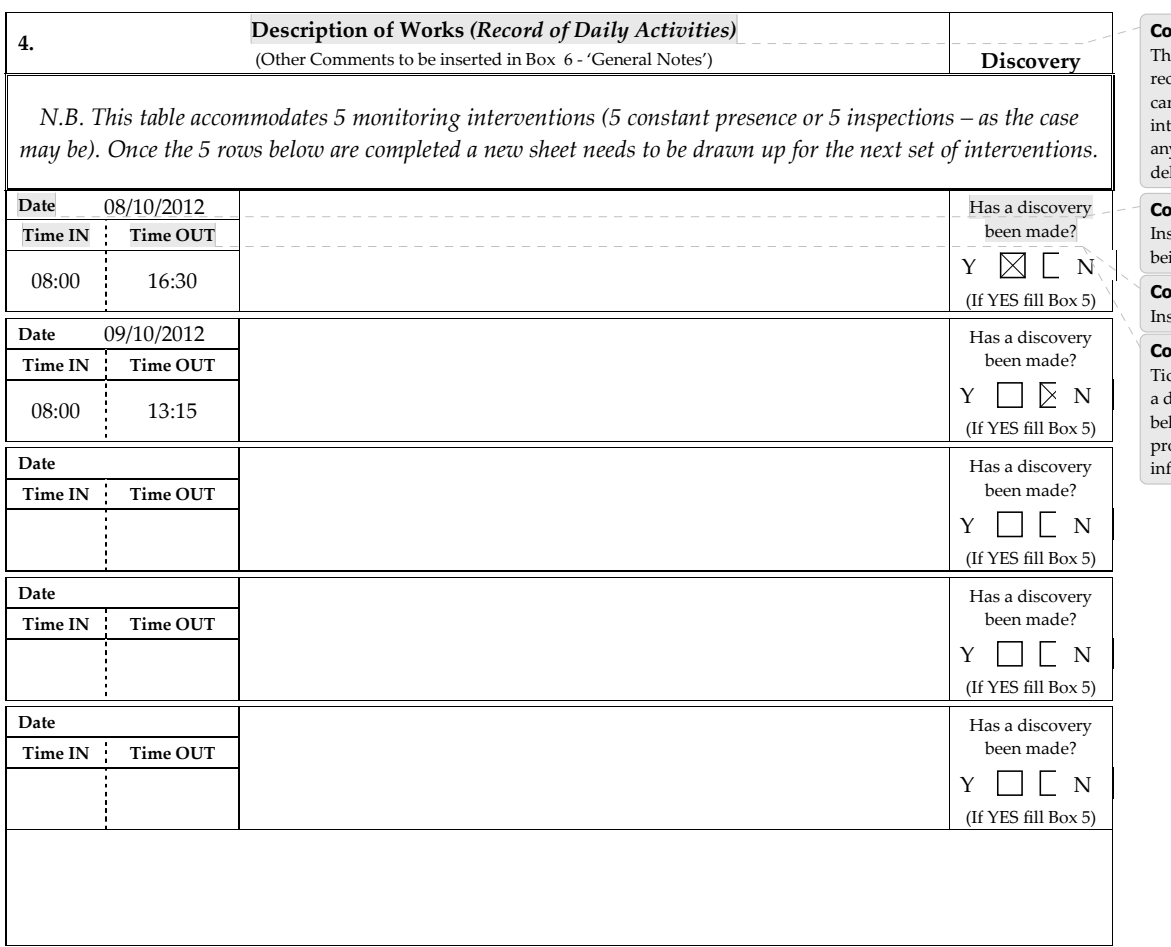

# mment [SCH17]:

e purpose of this section is to rord monitoring activity ried out in relation to the ervention as well as record y discoveries made without lay.

## mment [SCH18]:

sert date for which record is ing compiled

Comment [SCH20]: Insert Time IN and Time OUT

#### mment [SCH19]:

the ONE checkbox. In the case discovery is made BOX 5 low is to be completed to ovide more detailed ormation

# Comment [SCH21]:

Insert a brief but clear description of discovery(ies) made during the course of the interventions mentioned in section 4 above

5. Discovery(ies) Description

Two rock-cut features were uncovered. These features were found scattered across the site as shown on the attached plan.

Feature 1: A rectangular rock-cut feature resembling a shaft of a possible Classical tomb. It measures 1.50m by 2m. Some pottery sherds were found on surface of fill contained in feature 1.

Feature 2-6: Five small rock-cut features of a rectangular shape were found.

Feature 7-8: Two other small rock-cut features of a circular shape were found next to feature 1.

Version 1.0 – 06 December 2011 Page 3/4

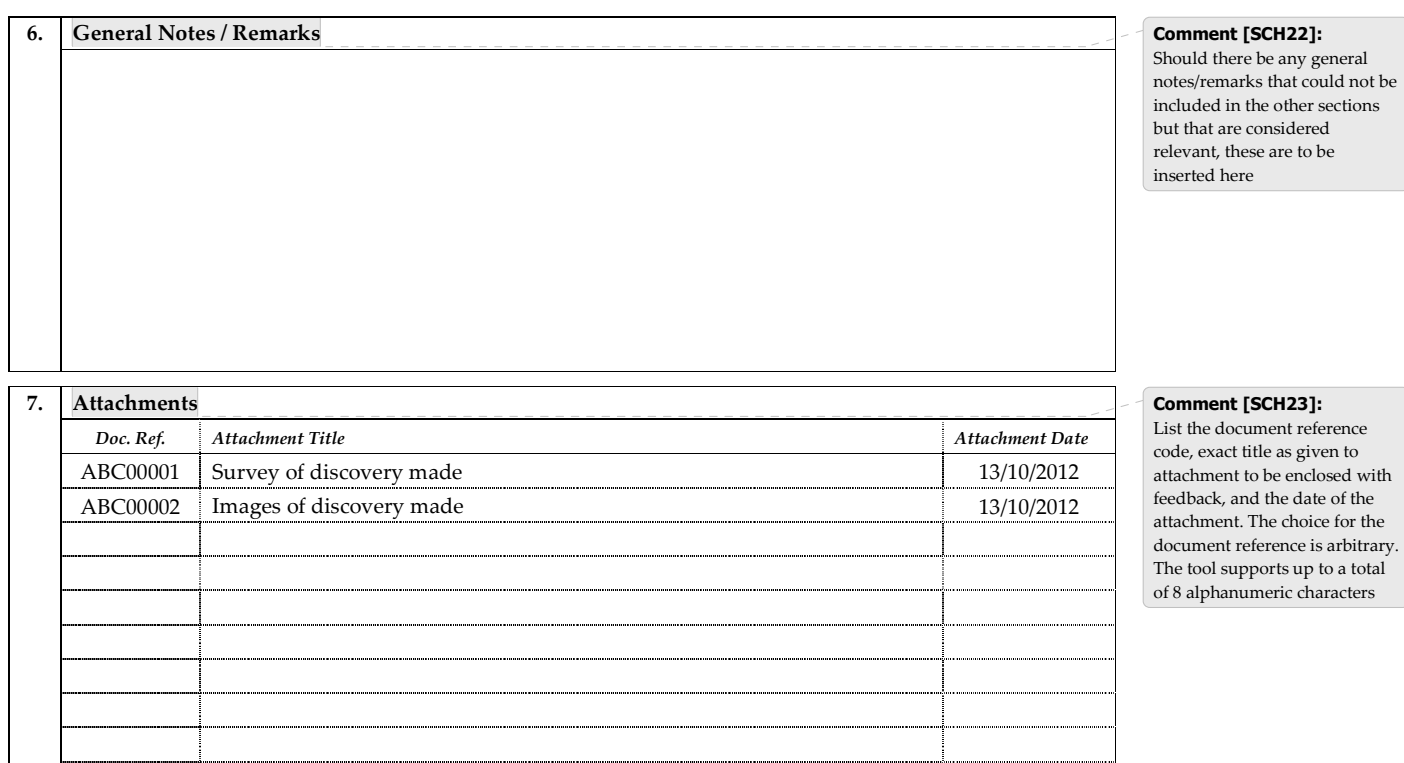

#### Declaration

I declare that all the above information contained in and accompanying this form is complete and accurate to the best of my knowledge and belief, and that I am not withholding any information that may result in an incorrect interpretation of the facts. I further declare that I have no connection whatsoever with the applicant or with the development being monitored that may be considered as constituting a conflict of interest.

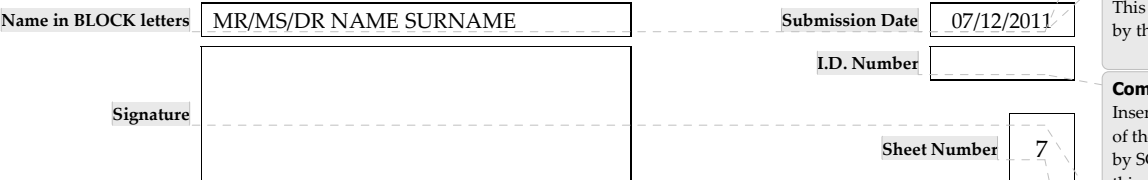

# Comment [SCH24]:

This is automatically generated by the template

Comment [SCH25]: is automatically generated he template

#### Comment [SCH27]:

rt the Identity Card number e archaeologist approved  $CH$  to carry out works on this site

#### Comment [SCH26]:

After printing the document and checking for errors, the archaeologist approved by SCH to carry out the works is to sign the sheet and return it to SCH complete together with the respective attachments

## Comment [SCH28]:

This is automatically generated by the template. See Comment [SCH1] for more information on sheet numbers

Version 1.0 – 06 December 2011 Page 4/4